# История Интернета

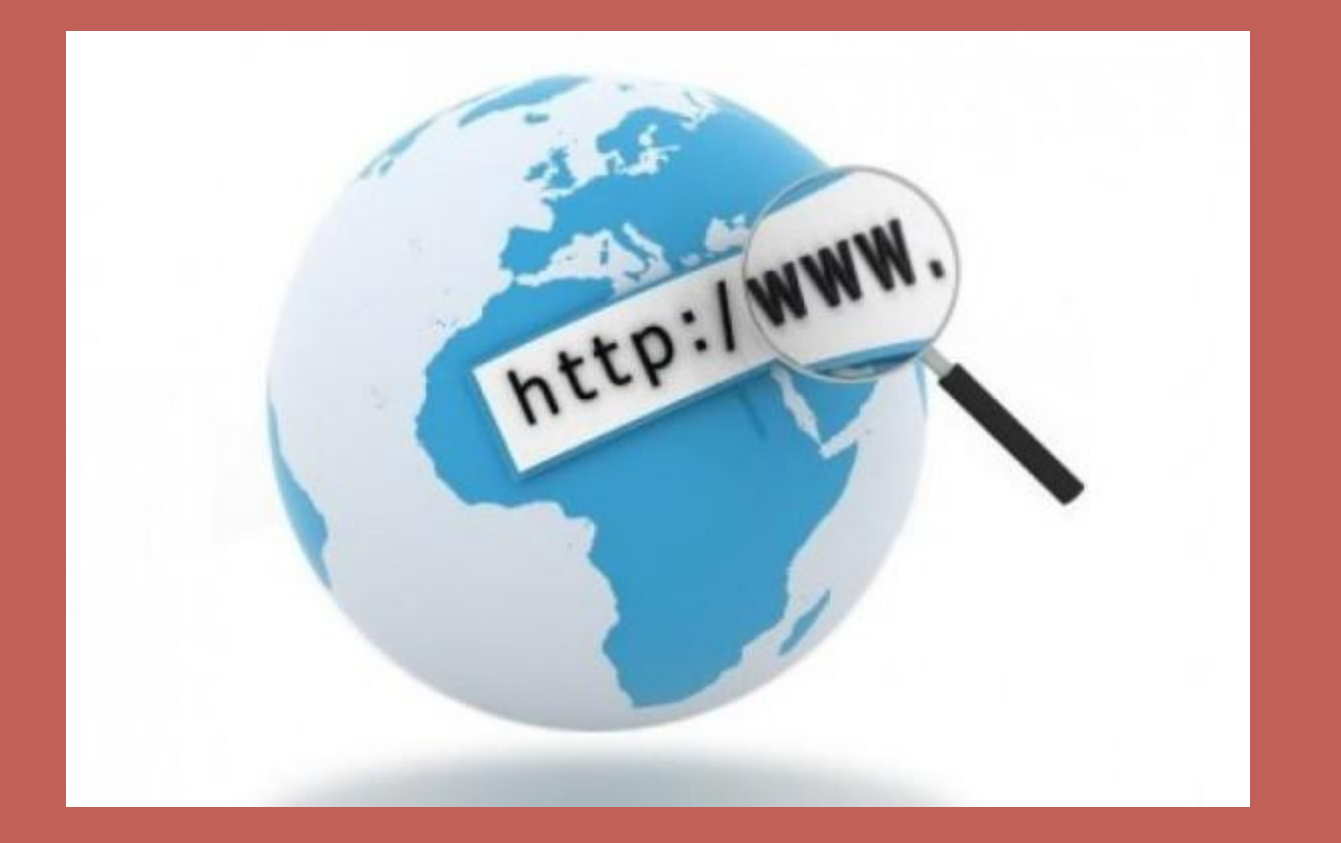

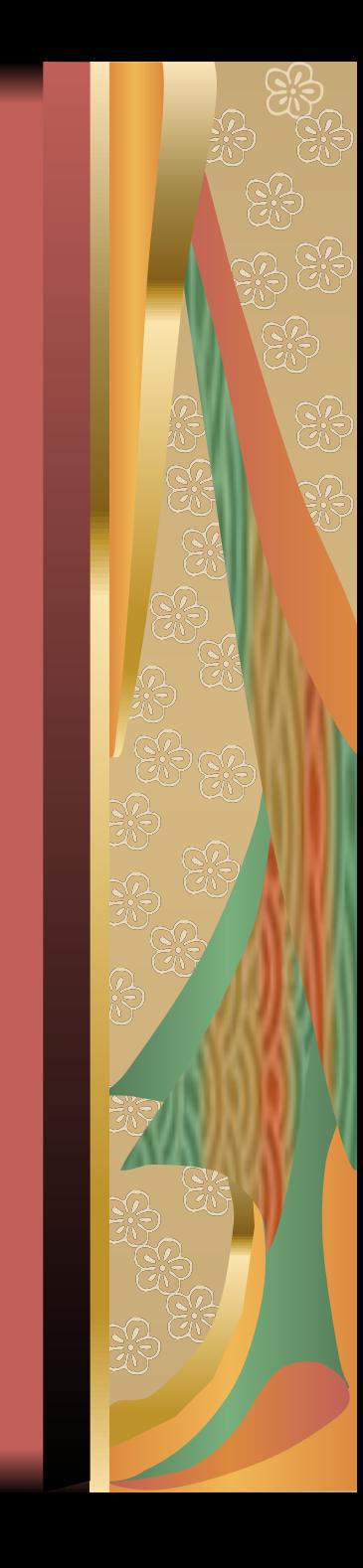

- Интернет, глобальная сеть, Всемирная паутина — все это названия огромного информационного пространства, которое охватывает весь мир. История возникновения и развития этой информационной паутины яркая и необычная. Спустя десятилетие после своего появления глобальная сеть завоевала большое число организаций в разных странах, которые начали активно применять ее для своей работы.
- Популярность глобальной сети быстро возрастала. Сегодня, интернет стал для нас повседневным явлением, и мы уже не удивляемся ему.

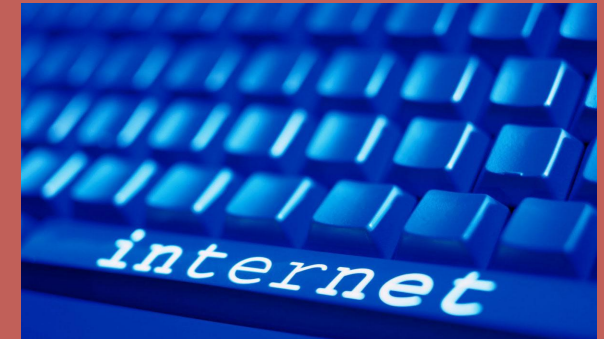

### Первая сеть с коммутацией пакетов ARPANET

- История Интернета берёт свои истоки в конце 50-х 20 века, когда началась гонка ракетно-ядерных вооружений между СССР и США. В это время у СССР появились межконтинентальные ракеты, способные доставить ядерное оружие на территорию США. Этот факт послужил толчком в принятии решения американскими военными о создании надёжной системы связи и передачи информации на случай войны. Агентство ARPA отвечавшее, за внедрение в американскую армию новых технологий предложило использовать для этого компьютерную сеть, которая не выйдет из строя при разрушении любого её узла или нескольких узлов. Разработка сети была поручена четырём организациям:
- Стэнфордскому исследовательскому центру
- Калифорнийскому университету в Лос-Анджелесе
- Университету Юты
- Университету штата Калифорния

• Первое испытание такой сети провели 29 октября 1969 года. Было осуществлено соединение двух компьютеров, которые были установлены на расстоянии 640 км друг от друга. Один компьютер располагался в Калифорнийском университете, а второй — в Стэнфордском университете. Линии связи были арендованы у телефонной фирмы AT&T, которые обеспечивали скорость соединения 56 Кбит/с. Испытание заключалось в том, что первый оператор (Чарли Клайн из университета в Лос–Анджелесе) вводил слово LOGIN, а второй (Билл Дювалль из Стэнфордского института) должен был по телефону подтвердить, что видит его на своём экране. В 21:00 была совершена первая попытка, но удалось отправить лишь три символа LOG. В 22:30 связь повторили и всё получилось. Именно эту дату – 29 октября 1969 года, теперь считают днём рождения Интернета. Сеть же получила название ARPANET.

# Создатели сети ARPANET

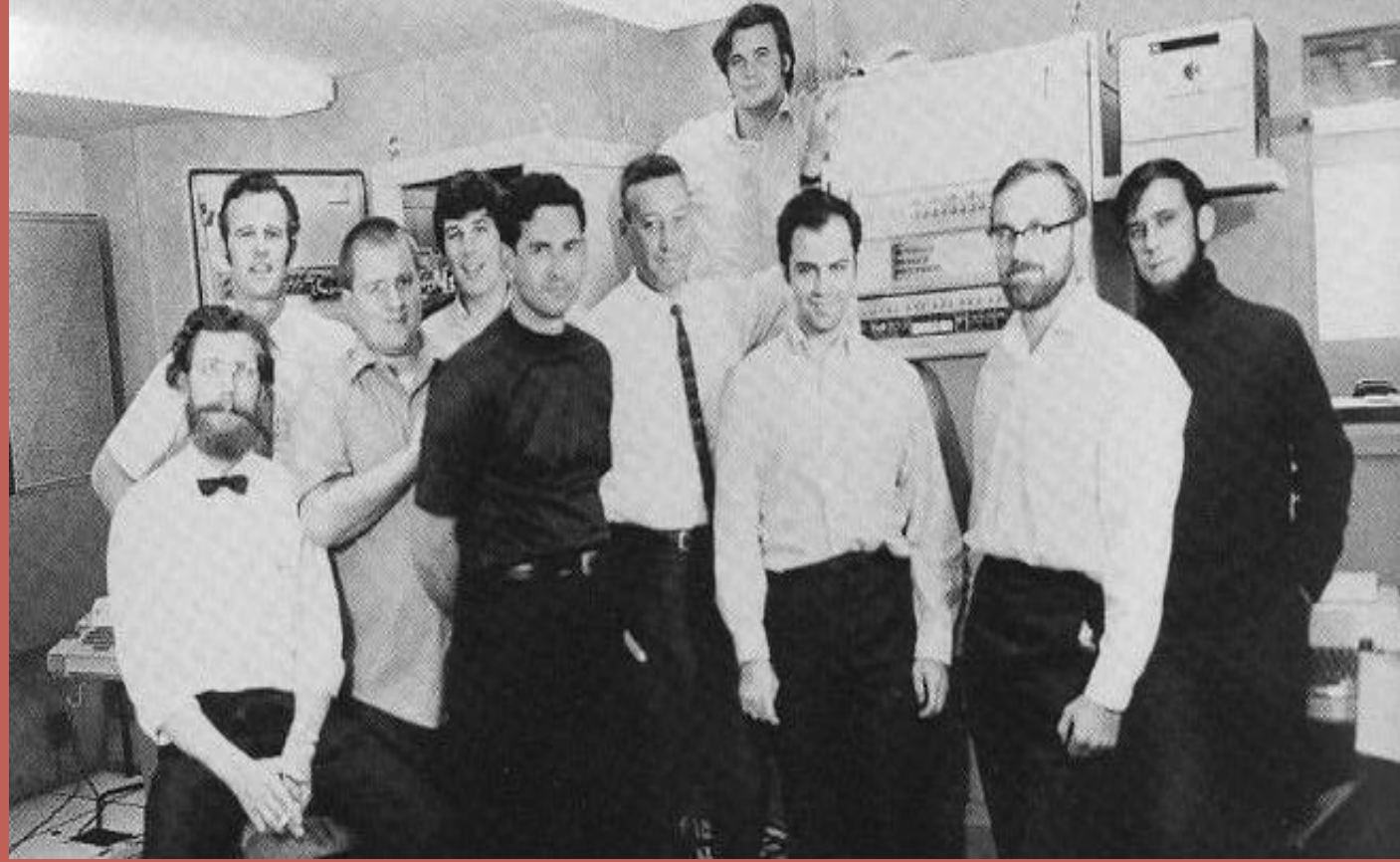

## 4

- В конце 1969 года компьютеры четырёх вышеуказанных научных учреждений были объединены в единую сеть.
- Таким образом, в результате разработки сети с коммутацией пакетов была создана сеть быстрой и качественной цифровой связи, которая опиралась на отлично развитую сеть телефонных линий США. Сеть ARPANET стала не только отличным «проводником» военных кодограмм и файлов, но и послужила неким «трамплином» для других сетей.
- В 1971 году Рэй Томлисон разрабатывает систему электронной почты и пишет программу с помощью которой стало возможно обмениваться почтовыми сообщениями по сети. Он же предложил использовать знак @, который и по сей день является неотъемлемой частью любого E-mail адреса. Интересно, что в мире его называют совсем по-разному: у нас – «собачка», в Германии – «висящая обезьяна», в Дании – «придаток слона», а в Греции – «маленькая утка».
- В 1972 году были проведены первые международные подключения к ARPANET. К сети подключились машины из Англии и Норвегии . Тогда же была запущена спутниковая линия связи с Гавайским университетом. В 1977 году число хостов достигло ста. Через спутниковые каналы сеть была связана с Западной Европой.

#### **Межсетевой интернет-протокол TCP/IP**

- Следующее значимое событие в истории Интернета произошло в 1983 году, когда сеть ARPANET изменила протокол передачи данных NCP на TCP/IP.
- Протокол TCP/IP (Transmission Control Protocol/Internet Protocol) это один из протоколов приёма/передачи данных, используемый в настоящее время в компьютерных сетях. Название протокола состоит из двух частей:
- TCP протокол преобразует сообщения в поток пакетов на передающей стороне и собирает пакеты обратно в сообщения на принимающей стороне.
- IP протокол управляет адресацией пакетов, направляя их по различным маршрутам между узлами сети , и позволяет объединять различные сети.
- С появлением протокола IP (Internet Protocol) слово internet стало использоваться для обозначения объединённых сетей и межсетевого обмена.
- В России доступ к мировым сетям в начале 80-х годов впервые получил Институт атомной энергии им. И.В. Курчатова (ИАЭ). В 1990 году в России создается сеть пользователей UNIX — РЕЛКОМ. Компания ДЕМОС была создана в феврале 1989 г. для разработки программного обеспечения и построения локальных компьютерных сетей. ДЕМОС стала первой коммерческой компанией в СССР, которой удалось наладить информационный обмен с системой западных компьютерных сетей.

## **Появление WWW (World Wide Web)**

- Важным этапом в истории Интернета, безусловно является появление в 1991 г. новой службы — World Wide Web (в переводе Всемирная паутина) . В основе этой службы лежало использование гипертекста.
- Гипертекстом называется текст (Web-страница), который содержит ссылку на другой фрагмент текста в этом же документе и даже на другой документ. При активации такой ссылки программа-браузер открывает тот фрагмент или тот документ, который ей соответствует.
- Изобретателем Всемирной паутины является англичанин Тим Бернерс-Ли (совместно с Робертом Кайо). Тим Бернерс-Ли создал первый в **истории интернета** вебсервер и первый браузер. Он догадался применить гипертекстовые ссылки для навигации в Сети. Создателем первого в истории сайта ( http://info.cern.ch/) также был Тим Бернерс-Ли в 1990 году.

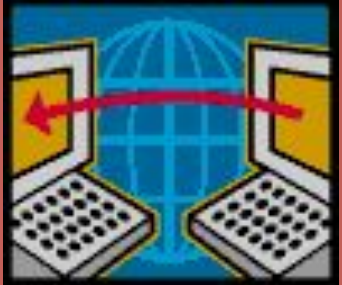

- С появлением службы WWW и программбраузеров отображающих Web-страницы на компьютере пользователя начался бум в сети Интернет. Первым браузером с графическим интерфейсом, который появился в 1993 г. стал «NCSA Mosaic».
- Наглядность и простота использования WWW привела к тому, что к Интернету стал подключаться массовый пользователь. Отныне «гулять» по Интернету мог любой, умеющий щёлкать мышкой по экрану. Количество пользователей Интернет стало лавинообразно увеличиваться.
- WWW это только одна из служб Интернета. Интернет обеспечивает также работу остальных служб: электронной почты (E-mail), передачу файлов (FTP) и некоторых других.

# Конец!

**B** 

 $\begin{picture}(20,5) \put(0,0){\vector(0,1){10}} \put(15,0){\vector(0,1){10}} \put(15,0){\vector(0,1){10}} \put(15,0){\vector(0,1){10}} \put(15,0){\vector(0,1){10}} \put(15,0){\vector(0,1){10}} \put(15,0){\vector(0,1){10}} \put(15,0){\vector(0,1){10}} \put(15,0){\vector(0,1){10}} \put(15,0){\vector(0,1){10}} \put(15,0){\vector(0,1){10}} \put(15,0){\vector(0,$